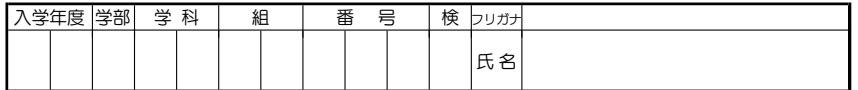

 $0 \leq 1$  のみからなる集合 {0,1} において  $1 + 1 = 0$  と定義し, それ以外は通常の演算を定義すると, 四 則演算が可能な閉じた数の体系ができる. これを F<sub>2</sub> とか GF(2) と書き, 位数 2 の「有限体」とか「ガロ ワ体」と呼ぶ.

前回,  $\mathbf{F}_2 = \{0, 1\}$ からはじめて 8 個の元からなる新たな数の体系  $\mathbf{F}_8$  を構成した. 基本的な考え方は, 実数から複素数に数の概念を拡張する仕方と同様である.複素数は実数に $\,i^{\,2}=-1\,\bar{c}$ みたす「虚数」 $\,i\,\bar{c}$ 付け加えて出来るのであった.  $\mathbf{F}_8$  は  $\mathbf{F}_2$  に  $a^3 + a + 1 = 0$  という 3 次式をみたす新たな「虚数」  $a$  を付 け加えて得られる.要素の個数がさらに 2 倍の **F**<sup>16</sup> も同様に構成される. **F**<sup>16</sup> は **F**<sup>2</sup> に 4 次式

## $b^4 + b + 1 = 0$

をみたす,  $a$  とは別の「虚数」  $b$  を付け加えて得られる.  $b$  の 4 次以上の式は  $b$ <sup>4</sup> が現れるごとに  $b + 1$ に置き換えることによってすべて 3 次以下の式に変形することができるので, **F**<sup>16</sup> に属する数はすべて b の3次以下の式で表すことが出来る.  $\mathbf{F}_8$  と同様に  $b^1, b^2, \ldots, b^n, \ldots$  を計算し,  $b$  の3次以下の式の形に 直して見てみよう.

 $b^0 =$  $b^1 =$  $b^2 =$  $b^3 =$  $b^4 =$  $b^5 =$  $b^6 =$  $b^7 =$  $b^8 =$  $b^9 =$  $b^{10} =$  $b^{11} =$  $b^{12} =$  $b^{13} =$  $b^{14} =$  $b^{15} =$  **F**<sup>16</sup> の数は

## $kb^3 + lb^2 + mb + n$   $(k, l, m, n \mid \nabla \theta \not\equiv \nabla \cdot \nabla \cdot \$

の形に表される. いま, この多項式  $kb^3 + lb^2 + mb + n$  を "klmn" と書きこれを 2 進数で表された整数 と考える. 例えば,  $b^3+b+1$  を 1011 と表し,これを 2 進数 1011<sub>(2)</sub> とみて,それを 10 進法で表し 11 を対応させる.すなわち,

$$
b^3 + b + 1 \quad \longmapsto \quad 1 \cdot b^3 + 0 \cdot b^2 + 1 \cdot b + 1 \quad \longmapsto \quad 1011 \quad \longmapsto \quad 1011_{(2)} = 11
$$

1 以下の表を完成させよ.

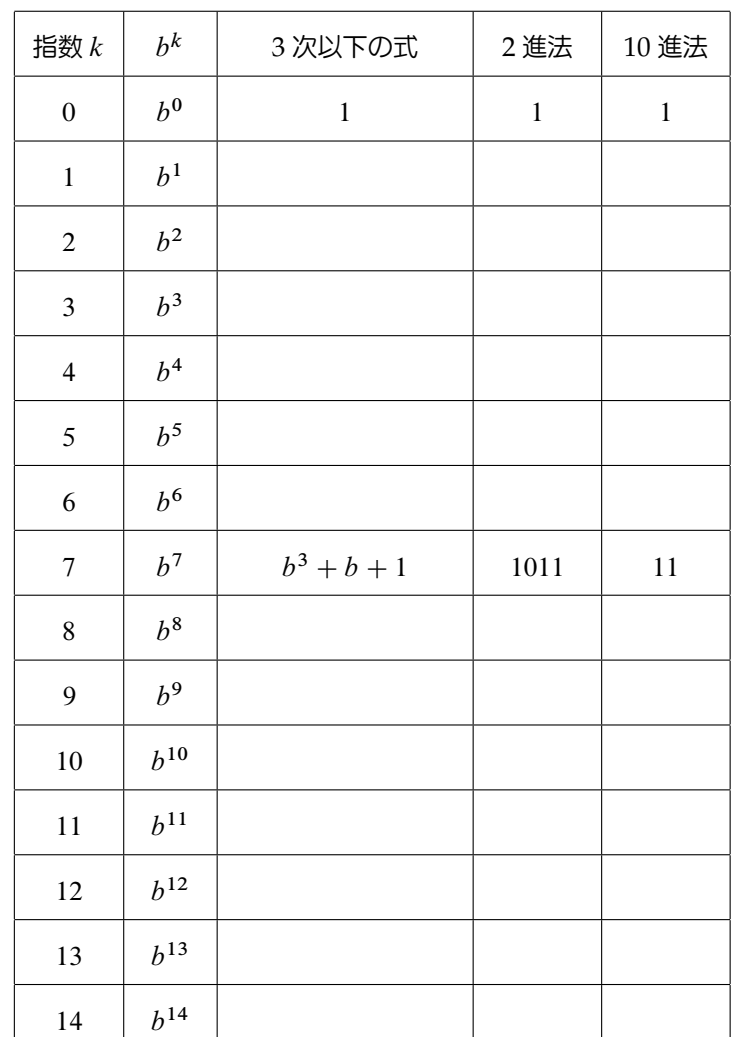

## 2 前ページの表を並べ替え,以下の表を完成させよ.

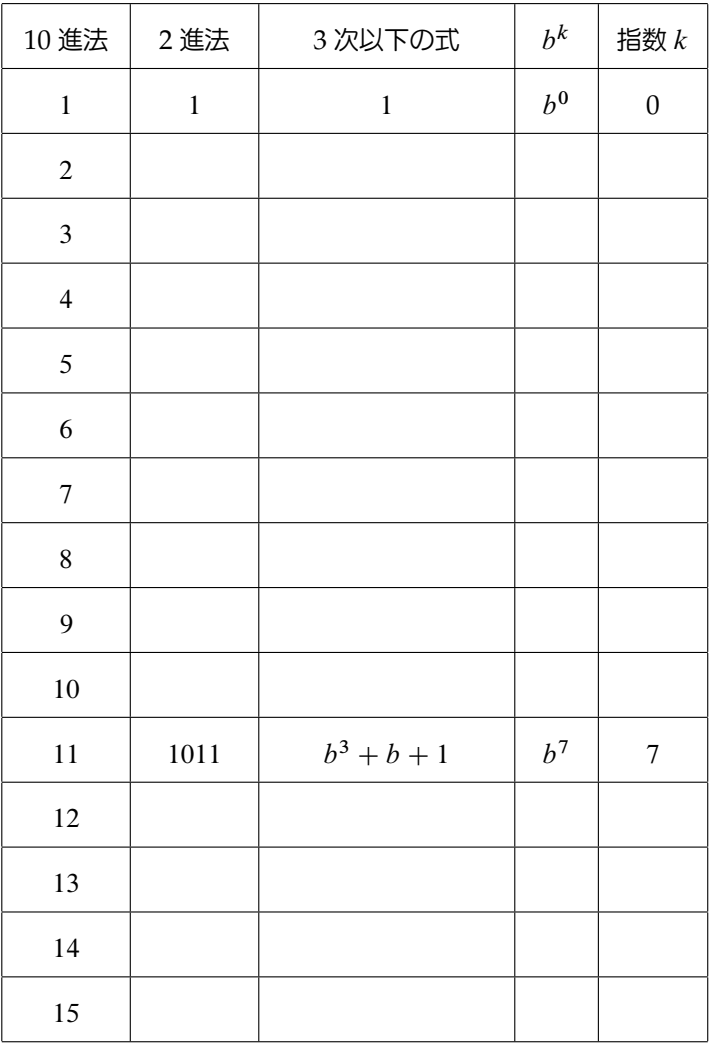

この表を用いると、3次以下の式で表された  $F_{16}$  の2 つの数のかけ算を、それぞれの数を  $b^k$  の形に表し た上で,指数の足し算として計算できる.

 $\begin{array}{|c|c|c|c|}\n\hline\n3 & a \\
\hline\n2 & b+1 \\
\hline\n\end{array}$   $\begin{array}{|c|c|c|c|c|}\n\hline\nb^3 & + b + 1 \\
\hline\nb^2 & 1 \\
\hline\n\end{array}$ 

b)  $(b^3 + b^2 + 1)(b^2 + b + 1) =$ 

c)  $(b^2 + b + 1)(b^2 + 1) =$ 

d)  $(b^3 + b + 1)(b^3 + 1) =$ 

Mathematica で問題 1 の表を作るには次のようにすればよい.

```
\sqrt{2\pi}<< FiniteFields'
     F16 = GF[2, {1, 1, 0, 0, 1}];
     Table[{i, b^i,
       ElementToPolynomial[Power[F16[{0, 1, 0, 0}], i], b]
        // TraditionalForm,
       BaseForm[
        ElementToPolynomial[Power[F16[\{0, 1, 0, 0\}], i], b] /. b -> 2,
        2],
       ElementToPolynomial[Power[F16[{0, 1, 0, 0}], i], b] /. b -> 2},
      {i, 1, 15}] // TableForm
```
QR-コードなどに実際に使われるのは 2<sup>8</sup> = 256 個の数からなる体 **F**<sub>256</sub> である.この体は  $F_2$  に  $g^8 + g^4 +$  $g^3 + g^2 + 1 = 0$  をみたす虚数  $g$  を付け加えて得られる体である.  $\mathbf{F}_{256}$  について上の表と同じ表を作る には上の式を少し変更して次のようにすればよい.

 $\sqrt{2\pi}$ 

✒ ✑

F256 = GF[2, {1, 0, 1, 1, 1, 0, 0, 0, 1}];

Table[{i, g^i,

ElementToPolynomial[Power[F256[{0, 1, 0, 0}], i], g] // TraditionalForm, BaseForm[ ElementToPolynomial[Power[F256[{0, 1, 0, 0}], i], g] /.  $g \rightarrow 2$ , 2], ElementToPolynomial[Power[F256[{0, 1, 0, 0}], i], g] /. g -> 2}, {i, 1, 255}] // TableForm ✒ ✑